PC [Sistemas](http://tdn.totvs.com/display/PCS) /… / [Varejo](http://tdn.totvs.com/display/PCS/Varejo)

[Mensagem:](http://tdn.totvs.com/pages/viewpage.action?pageId=256316038) Erro 03. Estab. Inval. ao passar o cartão na rotina 2075 - Como resolver? RASCUNHO

Created by DIENY [CAMILA](http://tdn.totvs.com/display/~pc.dieny.costa) DE LIMA SOUZA COSTA, last modified by [Michele](http://tdn.totvs.com/display/~michele.barros) Barros Souza agora há [pouco](http://tdn.totvs.com/pages/diffpagesbyversion.action?pageId=256316038&selectedPageVersions=1&selectedPageVersions=2)

 $\odot$  Esta documentação aplica-se às versões 23, 26 e 27 do WinThor, as quais a PC Sistemas oferece suporte. Saiba como atualizar o WinThor [clicando](http://tdn.totvs.com/pages/viewpage.action?pageId=189312291) aqui.

## Mensagem: Erro 03. Est. Inval. ao passar o cartão na rotina 2075 - Como resolver?

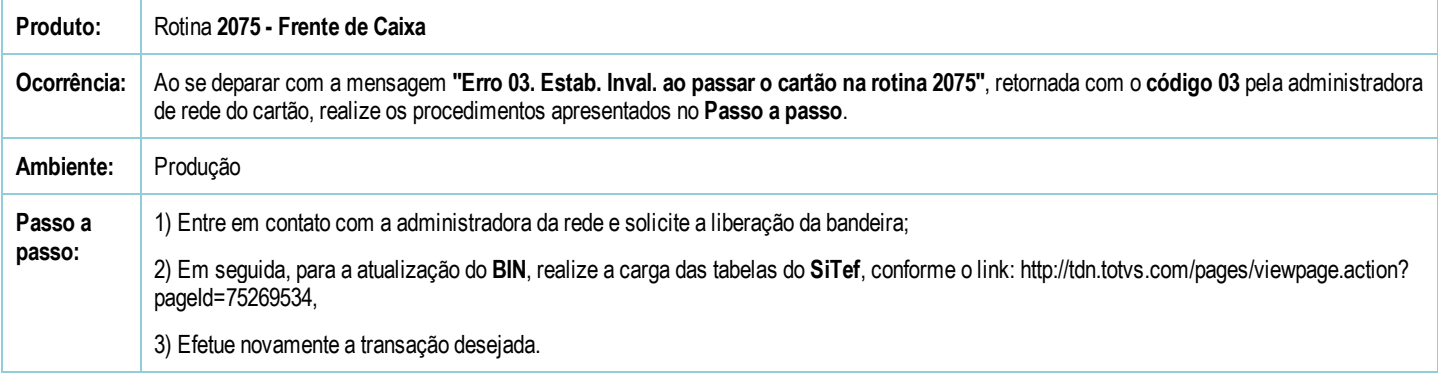

Seja o primeiro a gostar disto **心** Like